# Language Detective Spielerhandbuch

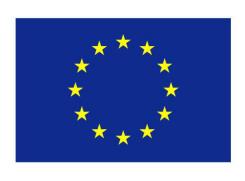

**DEE** 

Co-funded by the Erasmus+ Programme of the European Union

## Inhalt

- [Einführung](#page-2-0) 3
- [Anwendungsinstallation](#page-3-0)  4
- **[Erstkonfiguration](#page-4-0) 5**
- **[Fall- und Lobby-Einrichtung](#page-6-0)  7**
- [Wie man einen Fall spielt](#page-9-0)  10
	- [Teamspiel & Kommunikation](#page-9-0)  10
	- o [Deduktion und Verständnis](#page-10-0) 11
	- [Orte](#page-11-0)  12
	- o [Aktivitäten](#page-12-0) 13
	- o **[Übungen](#page-14-0)** 15
	- o [Datenbank](#page-15-0) 16
	- o [Berichtsphase](#page-16-0) 17
- [Sprachrätsel](#page-18-0)  19
- **[Projekt Information](#page-19-0) 20**

 $\binom{2}{2}$ 

## Einführung

<span id="page-2-0"></span>Language Detective ist ein auf Interaktion und Schlussfolgerungen basierendes Spiel im Kriminaldrama-Stil, bei dem die Spieler miteinander kommunizieren, ihre Aktivitäten koordinieren, die Erzählung verstehen und Sprachlernübungen absolvieren müssen, um Kriminalfälle zu lösen.

Language Detective kann alleine gespielt werden, aber es ist eine großartige Teambuilding-Anwendung, die Benutzern hilft, ihre Soft Skills wie Kommunikation, Leseverständnis, Schlussfolgerung, kritisches Denken, Notizen machen und Ressourcenmanagement zu entwickeln und zu trainieren. Alles geschieht in einem spannenden Umfeld der Aufklärung eines Verbrechens.

Das Ziel des Spiels besteht nicht nur darin, den Krimi zu ermitteln, sondern den Spielern auch Konzepte und Vokabeln in der Sprache näherzubringen, die sie lernen möchten, und ihnen die Möglichkeit zu geben, nützliche Themen zu lesen, zu schreiben und sich darüber zu unterhalten, was ihnen dies unweigerlich ermöglicht Erweitern Sie Ihre Sprachkenntnisse in einer unterhaltsamen und ungezwungenen Umgebung.

Dieses Dokument hilft Spielern bei der Verwendung der Language Detective-Anwendung. Es enthält detaillierte Richtlinien zur Installation des Spiels, zum Erstellen von Lobbys, zum Spielen von Fällen und zum Lösen von Sprachrätseln.

# <span id="page-3-0"></span>Anwendungsinstallation

Language Detective kann im Google Play Store oder Apple App Store heruntergeladen werden. Wählen Sie den richtigen Store für Ihr Betriebssystem, laden Sie die App herunter, installieren Sie sie und schon kann es losgehen.

- Die App benötigt keine besonderen Berechtigungen.
- Die App benötigt ca. 250 MB Speicherplatz.
- Sie müssen weder eine E-Mail-Adresse noch persönliche Daten angeben, um ein Konto zu erstellen.

Download on the App Store

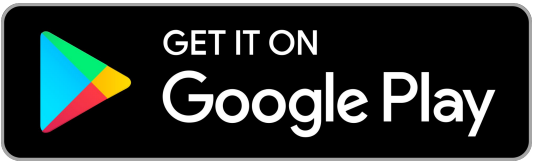

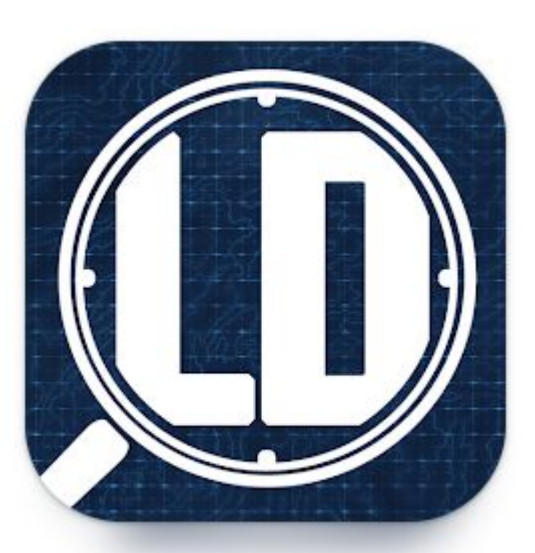

**4**

# <span id="page-4-0"></span>Erstkonfiguration (1/2)

Nach der Installation der App müssen Sie die Erstkonfiguration durchführen, beginnend mit den Spracheinstellungen. Sie können die Spracheinstellungen später jederzeit ändern.

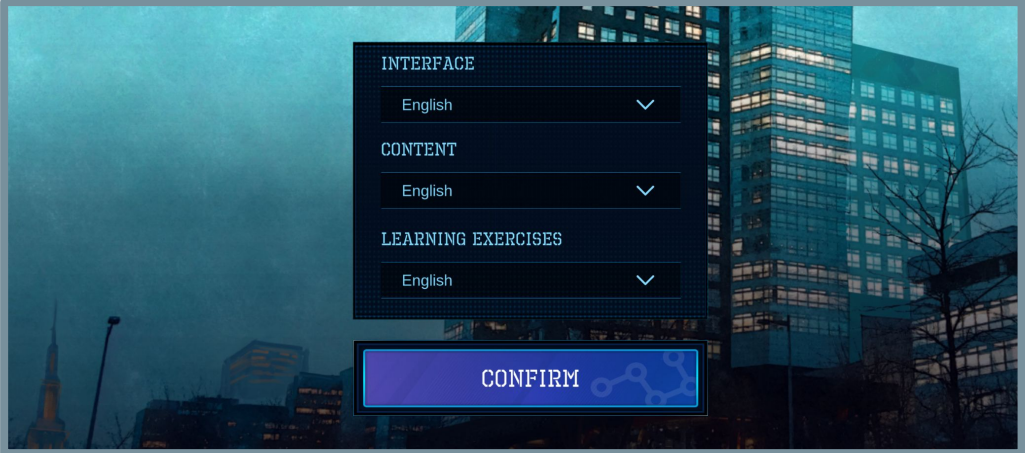

Sie können zwischen Englisch, Deutsch und Polnisch wählen.

- **Schnittstelle**  Sprache der Benutzeroberfläche. Wird zum Navigieren und Konfigurieren der App verwendet. Wir empfehlen Ihnen, die Sprache zu wählen, mit der Sie am besten vertraut sind.
- **Inhalt**  Fallsprache. Wir empfehlen, eine Sprache zu wählen, die Sie mindestens auf dem Niveau B2 beherrschen.
- **Lernübungen**  Sprachrätsel. Wir empfehlen Ihnen, eine Sprache auszuwählen, die Sie lernen und Ihre Fähigkeiten verbessern möchten.

# Erstkonfiguration (2/2)

Nach der Sprachkonfiguration werden Sie aufgefordert, Ihren Benutzernamen zu erstellen und die Datenschutzrichtlinie zu akzeptieren. Um Ihren Benutzernamen später zu ändern, müssen Sie die App-Daten löschen.

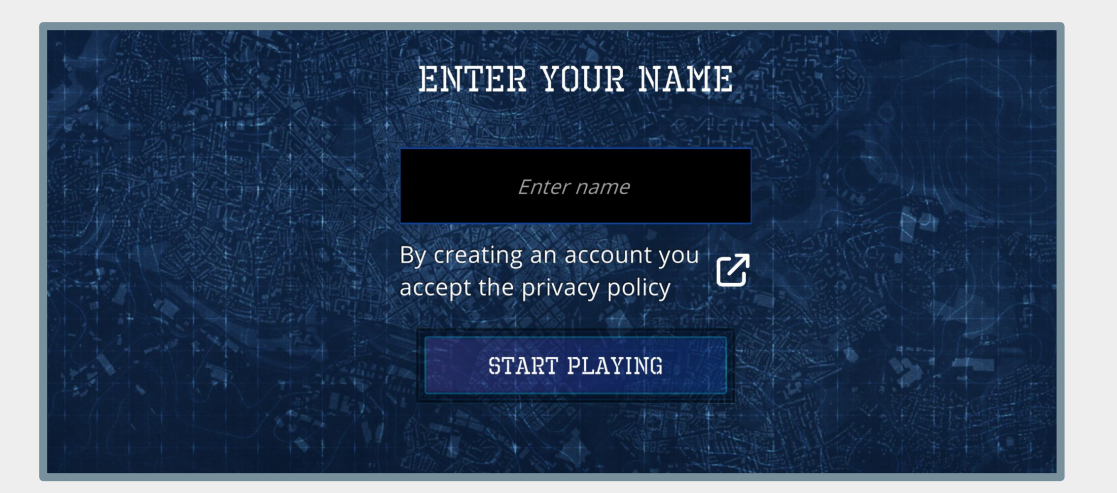

- **Benutzername** Dies ist ein Name, mit dem Sie im Spiel identifiziert werden und den andere Spieler auf ihren Kartenbildschirmen sehen können.
- **Privacy Policy** Datenschutzrichtlinie Bevor Sie ein Konto erstellen, lesen Sie bitte die Datenschutzrichtlinie. Der Link leitet Sie zu einer Website weiter, die den Text der Datenschutzrichtlinie enthält. Sie können auch über **DIESEN LINK** darauf zugreifen.

Nachdem Sie auf die Schaltfläche "Spielen starten" geklickt haben, können Sie loslegen. Viel Glück und hab Spaß!

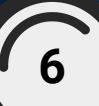

## <span id="page-6-0"></span>Fall- und Lobby-Einrichtung (1/3)

Nach der ersten App-Konfiguration können Sie mit dem Spielen von Fällen beginnen. Tippen Sie im Hauptmenü auf die Schaltfläche "Play Case".

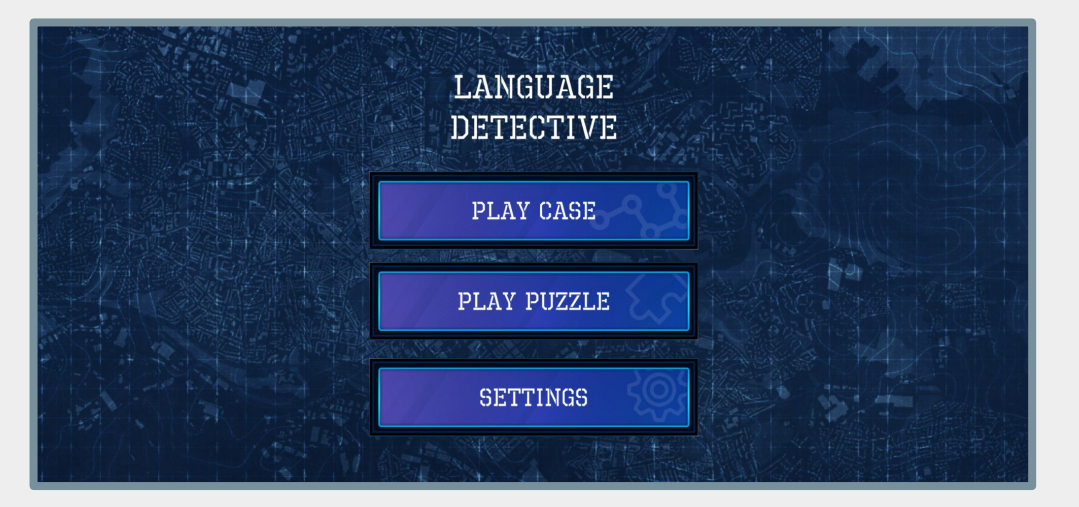

Anschließend haben Sie die Möglichkeit, eine neue Falllobby zu erstellen oder einer bestehenden Lobby beizutreten. Für neue Spieler empfehlen wir, eine Solo-Lobby zu erstellen und den Tutorial-Fall zu spielen.

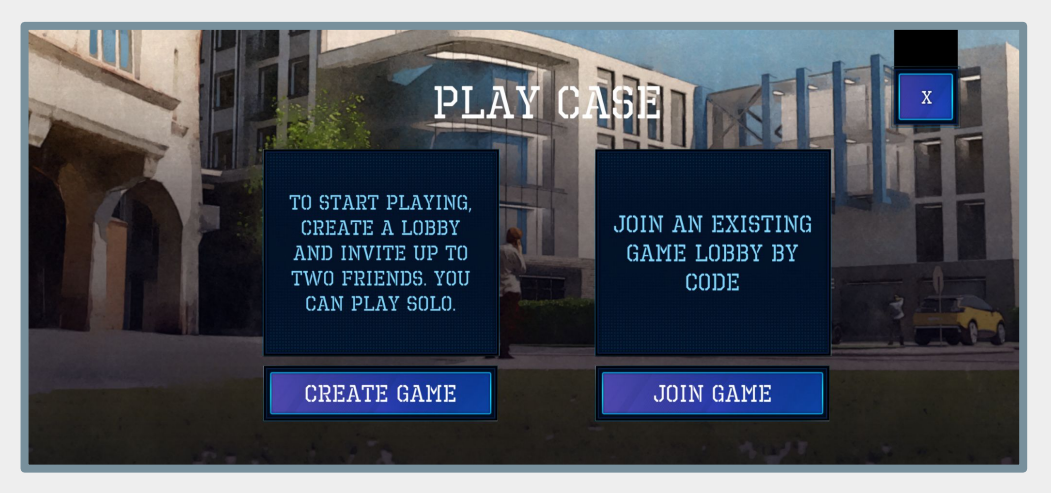

**7**

## Fall- und Lobby-Einrichtung (2/3)

Um eine Falllobby zu erstellen, müssen Sie einen weiteren Schritt ausführen: Wählen Sie einen Fall aus, den Sie spielen möchten, und wählen Sie den Spielmodus aus:

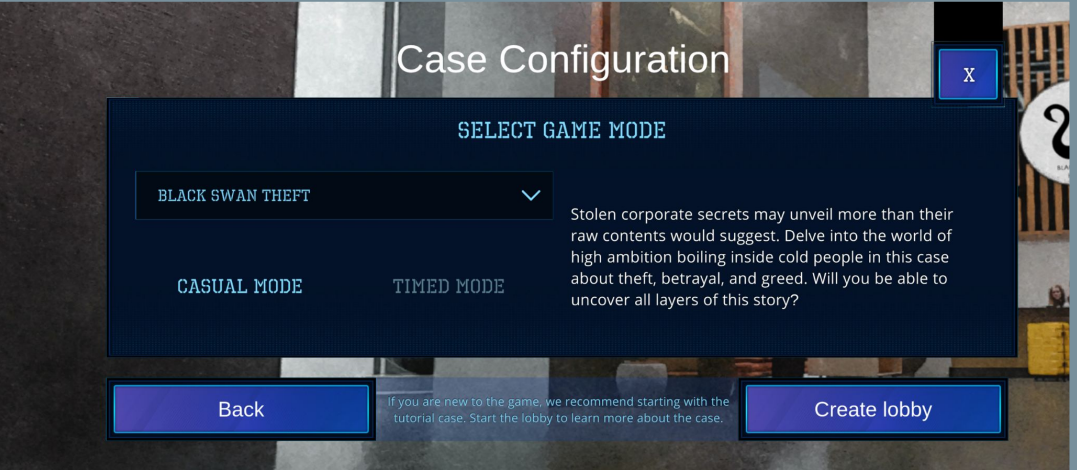

- **Casual-Modus**  bietet ein entspanntes, zeitfreies Ermittlungserlebnis. Jede Aktivität kostet einen Punkt, der einer Stunde Spielzeit entspricht. Sie sind unbegrenzt, aber das Überschreiten des Schwellenwerts wirkt sich negativ auf das Endergebnis aus. Es ist ideal für flexibles Spielen und eignet sich für diejenigen, die eine gemächliche, zeitlich nicht festgelegte Herangehensweise an die Lösung von Fällen bevorzugen.
- **Zeitgesteuerter Modus** erleben Sie ein herausforderndes, unter Zeitdruck stehendes Erlebnis. Dieser Modus ist ideal für diejenigen, die nur eine begrenzte Spielzeit haben oder strukturierte Sitzungen suchen. Er erzwingt Zeitlimits für den gesamten Fall. Verwalten Sie die Zeit für Reisen zwischen Standorten und passen Sie sich den entfernungsabhängigen Kosten an. Jede Sitzung ist auf synchronisierte Abschlüsse zwischen Gruppen und fortgeschrittenen Lernenden zugeschnitten und dauert 15 bis 30 Minuten und bietet ein fesselndes und anregendes Gameplay.

## Fall- und Lobby-Einrichtung (3/3)

Das ist Ihre Falllobby. Sie können auf die Schaltfläche "Start" tippen, um alleine zu spielen, oder Sie können Ihren Lobby-Code mit bis zu zwei anderen Personen teilen und ein Teamspiel spielen.

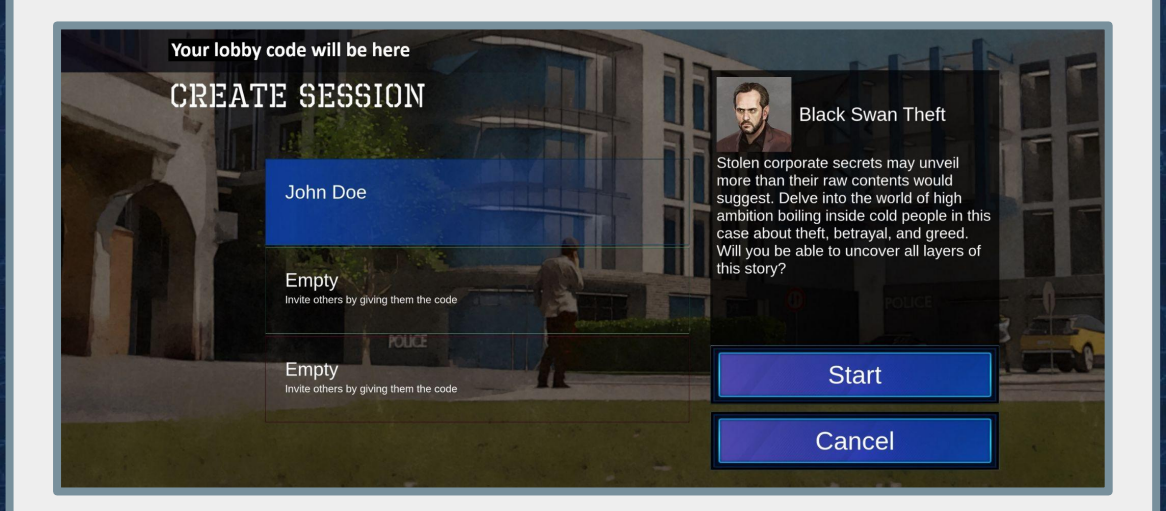

Beachten Sie, dass, wenn Sie den zeitgesteuerten Modus gewählt haben, die Zeit sofort startet, nachdem Sie die "Start"-Taste gedrückt haben.

Wenn Ihre Spieler Probleme haben, Ihrer Lobby beizutreten, stellen Sie sicher, dass Sie alle über eine Internetverbindung verfügen. Sie können auch versuchen, Ihre Geräte zurückzusetzen oder einen anderen Player als Lobby-Host auszuwählen.

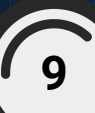

## <span id="page-9-0"></span>Wie man einen Fall spielt (1/9)

#### Teamspiel & Kommunikation

*Der folgende Abschnitt ist nur relevant, wenn Sie in einem Team mit anderen Spielern spielen. Wenn Sie alleine spielen, überspringen Sie diesen Abschnitt und fahren Sie mit dem nächsten Abschnitt über [Deduktion und Verständnis](#page-10-0) fort.*

Bei Language Detective geht es nicht nur um die Aufklärung von Verbrechen; es geht um Teamarbeit und effektive Kommunikation. Koordinieren Sie sich mit Ihren Detektivkollegen, tauschen Sie Entdeckungen aus und entwickeln Sie Strategien, um den Fall zu lösen. Arbeiten Sie zusammen, um die Erzählung zu verstehen, Rätsel zu lösen und Sprachübungen zu absolvieren. Starke Kommunikationsfähigkeiten sind der Schlüssel: Hören Sie aktiv zu, tauschen Sie Ideen aus und weisen Sie Aufgaben effizient zu, um das Beste aus Ihrer Untersuchung herauszuholen.

Genau wie in realen Problemlösungsszenarien erhöhen effektive Teamarbeit und klare Kommunikation Ihre Erfolgschancen. Teilen Sie Erkenntnisse, diskutieren Sie Erkenntnisse und verbinden Sie die Punkte gemeinsam, um das Geheimnis zu lüften. Denken Sie daran, dass jeder seine einzigartigen Fähigkeiten mitbringt – nutzen Sie sie zu Ihrem Vorteil. Beteiligen Sie sich an sinnvollen Diskussionen, um nicht nur den Fall zu lösen, sondern auch Ihre Sprachkenntnisse durch Immersion und gemeinsame Problemlösung zu verbessern.

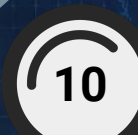

## <span id="page-10-0"></span>Wie man einen Fall spielt (2/9)

#### Deduktion und Verständnis

In Language Detective ist das Lösen von Rätseln wie das Zusammensetzen eines Puzzles. Deduktion ist Ihre Superkraft – es geht darum, die Punkte zu verbinden und die fehlenden Teile zu finden. Nutzen Sie Ihre detektivischen Fähigkeiten, um versteckte Hinweise aufzudecken, Informationen zu analysieren und logische Zusammenhänge herzustellen. Denken Sie daran: Die Lösung wird Ihnen nicht ausgehändigt; Es liegt an Ihrem Team, es herauszufinden, indem es alle Teile zusammenfügt, die Sie finden.

Verständnis ist Ihr Verbündeter in diesem Abenteuer. Achten Sie genau auf die Details der Erzählung – jedes Wort zählt! Erkennen Sie die wichtigen Fakten, trennen Sie sie von Ablenkungen und konzentrieren Sie sich auf das Wesentliche, um den Fall zu lösen. Trainieren Sie Ihren Geist, um Informationen zu durchsuchen, Ablenkungsmanöver zu erkennen und die wahre Geschichte zusammenzusetzen. Es geht darum, die Fakten zu verstehen und sie in eine sinnvolle Lösung zu integrieren.

Ihre ausgeprägten deduktiven Fähigkeiten und Ihr starkes Verständnis werden Sie der Wahrheit näher bringen. Bleiben Sie neugierig, stellen Sie Fragen und rekonstruieren Sie die Geschichte Schritt für Schritt. Jedes Detail zählt, und Ihre Fähigkeit, sie zu verstehen und zu verbinden, macht Sie zu einem außergewöhnlichen Sprachdetektiv.

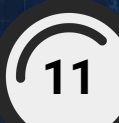

## <span id="page-11-0"></span>Wie man einen Fall spielt (3/9)

#### Orte

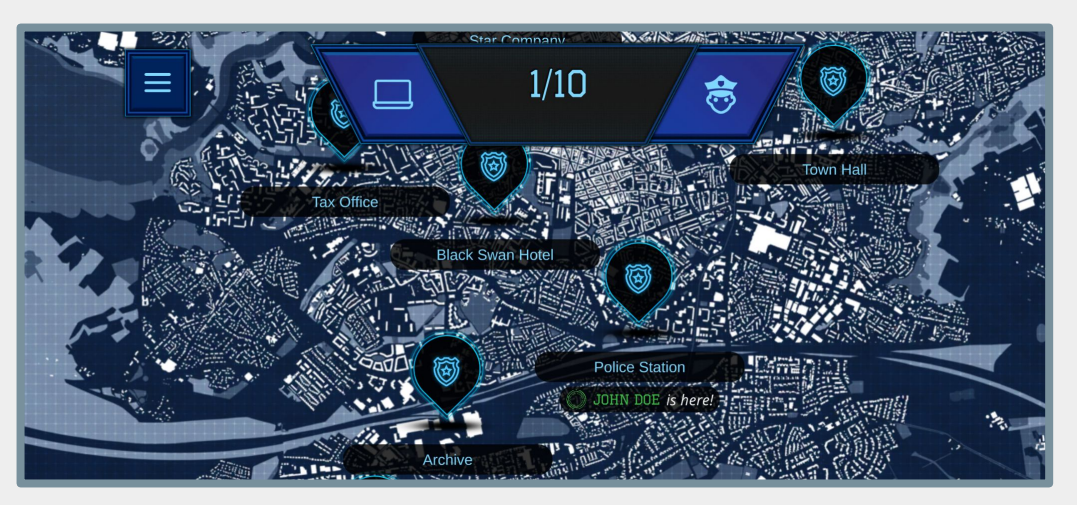

Willkommen auf dem Kartenbildschirm! Es präsentiert unsere von Europa inspirierte Stadt voller faszinierender Orte. Es ist Ihre Anlaufstelle während der Untersuchungsphase.

Wählen Sie Ihren Weg mit Bedacht, da einige Orte für die Geschichte wichtiger sind als andere. Ob es sich um einen Tatort oder das Haus eines Verdächtigen handelt, der nächste Schritt Ihres Avatars liegt ganz bei Ihnen!

Denken Sie daran, dass der Wechsel zwischen Standorten im zeitgesteuerten Modus wertvolle Zeit kostet. Im Casual-Modus ist die Verwaltung der Aktionspunkte in Ihrem Team entscheidend für den Erfolg. Bleiben Sie konzentriert, legen Sie mit Ihrem Team die beste Vorgehensweise fest, und der Erfolg wird Ihnen gehören!

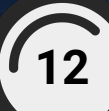

## <span id="page-12-0"></span>Wie man einen Fall spielt (4/9)

## Aktivitäten (1/2)

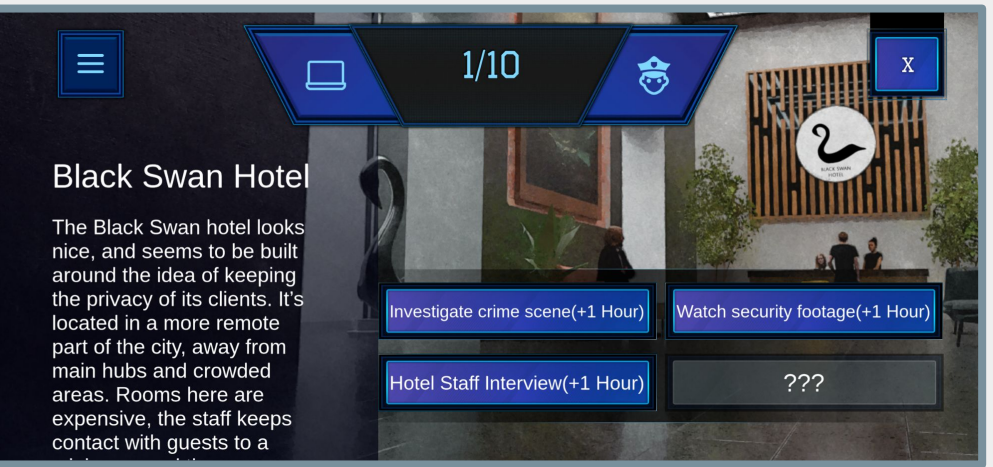

In Language Detective steuern Aktivitäten Ihre Ermittlungen. Sie können an verschiedenen Orten mit ihnen interagieren. Sie sind in zwei Typen unterteilt:

- **Einfache Aktivitäten** bieten prägnante Textbeschreibungen der Situation und optionale Sprachübungen.
- **Komplexe Aktivitäten** wie Verhöre oder detaillierte Durchsuchungen werden mit mehreren interaktiven Auswahlmöglichkeiten abgewickelt, wodurch mehr Informationen freigeschaltet werden.

Einfache Texte lassen sich schnell lesen, während komplexe Texte tiefere Einblicke bieten – möglicherweise müssen Sie sie sogar noch einmal durchgehen, wenn Sie neue Hinweise entdecken.

*Mehr zu komplexen Aktivitäten auf der nächsten Seite…*

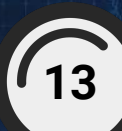

## Wie man einen Fall spielt (5/9)

### Aktivitäten (2/2)

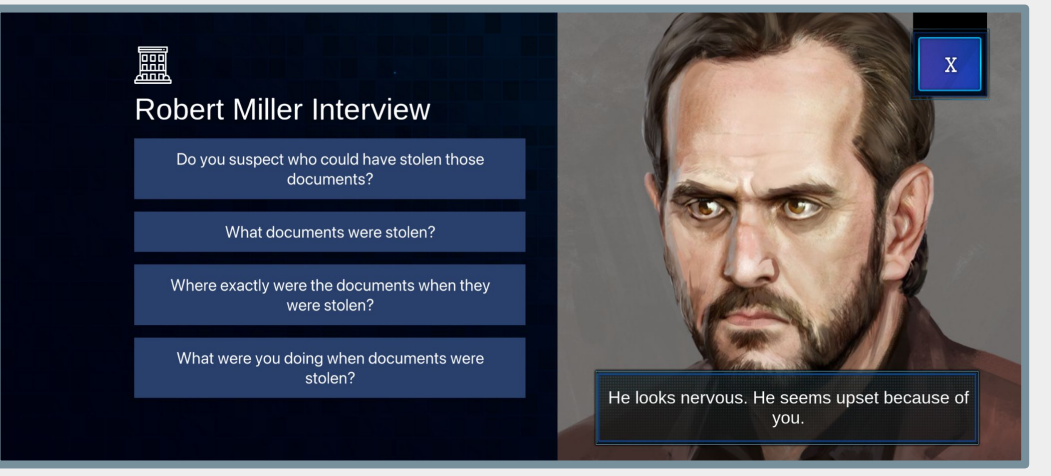

In Language Detective sind komplexe Aktivitäten facettenreiche Rätsel, die darauf warten, gelöst zu werden. Sie umfassen interaktive Auswahlmöglichkeiten, die tiefere Informationsebenen erschließen. Einige Fragen bleiben verborgen, bis andere Aktivitäten sie enthüllen, wodurch ein Netz miteinander verbundener Hinweise entsteht.

Aber es geht um mehr als nur Fragen – diese Aktivitäten werden zu Ressourcen-Minispielen, die Stress bewältigen, das Selbstvertrauen bei Verhören stärken und sicherstellen, dass Verdächtige kooperativ bleiben. Es ist eine heikle Balance – den Stress niedrig und das Selbstvertrauen hoch zu halten, um ein reibungsloses Gespräch zu gewährleisten. Wenn man zu stark drängt, könnte es passieren, dass sie abschalten und eine weitere Zusammenarbeit verweigern. Komplexe Aktivitäten bieten einen komplizierten Tanz aus Entscheidungen, Stress und Selbstvertrauen, der den Verlauf Ihrer Ermittlungen prägt.

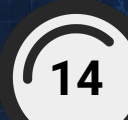

## <span id="page-14-0"></span>Wie man einen Fall spielt (6/9)

## Übungen

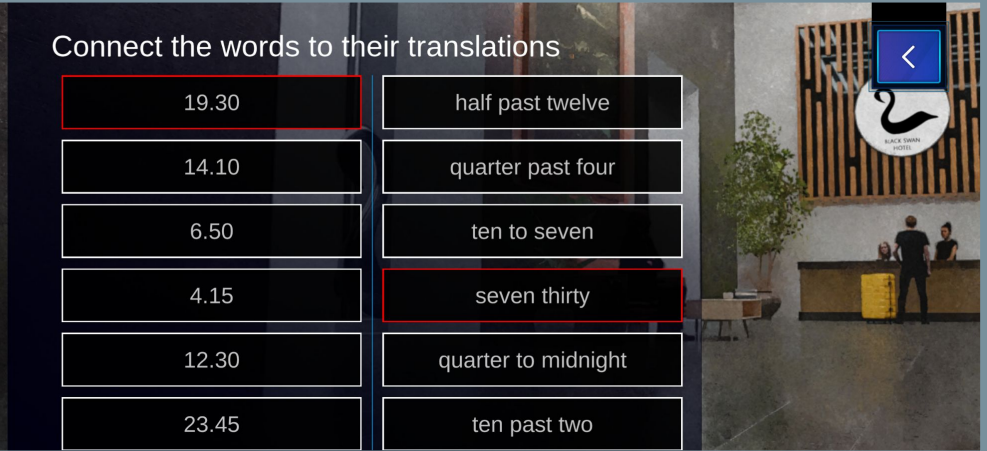

Sprachübungen, die nur über einfache Aktivitäten (oder das Hauptmenü) zugänglich sind, ergänzen Ihre Untersuchung. Sie sind Ihr Tor zur Beherrschung der gewählten Sprache. Thematische Übungen beziehen sich direkt auf das Thema der Aktivität, während abstrakte Übungen umfassendere sprachliche Herausforderungen bieten.

Das Beherrschen dieser Übungen hilft nicht nur beim Sprachenlernen, sondern steigert auch Ihre allgemeine Fallleistung. Der Punktebonus betrifft alle Spieler, auch wenn nur ein einzelner Spieler das Rätsel löst.

Alle freigeschalteten Übungen sind unabhängig voneinander zugänglich und ermöglichen so eine gezielte Sprachübung, die über das bloße Fallspiel hinausgeht.

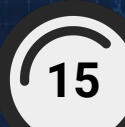

## <span id="page-15-0"></span>Wie man einen Fall spielt (7/9)

#### Datenbank

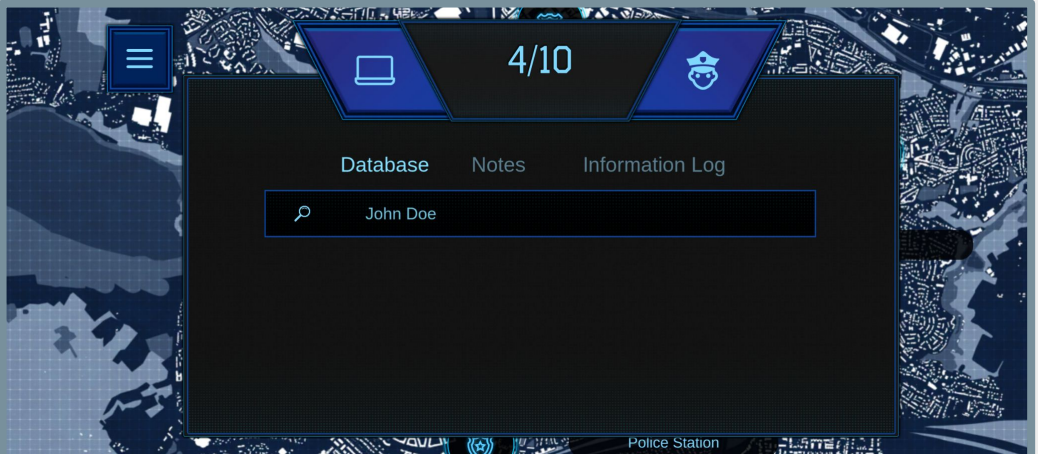

Die Datenbank ist wie ein organisiertes Wiki und zeigt Namen, Porträts und Hintergrundinformationen der für den Fall relevanten Charaktere. Um darauf zuzugreifen, öffnen Sie das Popup-Fenster "Ermittlertools", indem Sie auf dem Kartenbildschirm auf das Computersymbol tippen.

Es gibt keine Nutzungsbeschränkung. Um jedoch nach einer bestimmten Person zu suchen, müssen Sie deren vollständigen Vor- und Nachnamen in die Suchleiste eingeben. Einige Suchvorgänge können für Ihren Fall von entscheidender Bedeutung sein und neue Orte, Aktivitäten und Fragen in Verhören freischalten. Es ist Ihre Anlaufstelle für wichtige fallbezogene Details und hilft Ihnen, auf dem Laufenden zu bleiben und das Rätsel zu lösen.

Wenn Sie in einem Team spielen, denken Sie daran, dass Sie, nachdem Sie den Namen eines neuen Verdächtigen erfahren haben, jederzeit einen anderen Spieler bitten können, ihn nachzuschlagen, wenn dieser derzeit weniger beschäftigt ist.

**16**

## <span id="page-16-0"></span>Wie man einen Fall spielt (8/9)

## Berichtsphase (1/2)

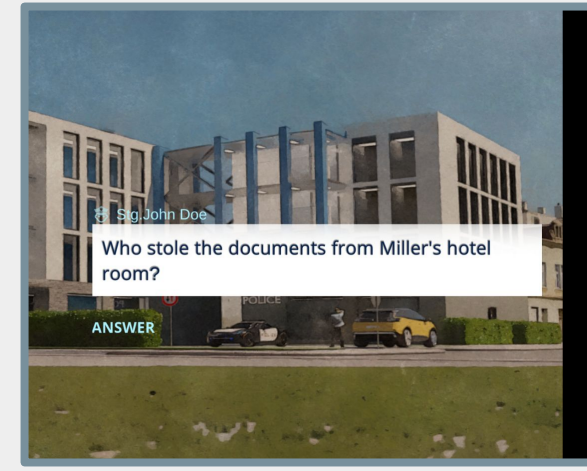

#### **Final Report** Enter your answers for the case Question 1/5

Write your answer here

Submit your answer

In der letzten Phase von Language Detective, der Berichtsphase, ist es an der Zeit, zu präsentieren, was Sie entdeckt haben! Sie können die Berichtsphase starten, indem Sie auf dem Hauptbildschirm auf das Ermittlersymbol klicken (Bestätigung durch andere Spieler erforderlich), oder sie wird automatisch gestartet, wenn Ihnen im zeitgesteuerten Modus die Zeit ausgeht. Denken Sie daran: Sobald Sie drin sind, gibt es kein Zurück mehr zur Ermittlungsphase.

Hier ist der Überblick: Sobald die Berichtsphase beginnt, beantwortet jeder fallbezogene Fragen. Ihre Leistungsbewertung – wie gut Sie den Fall gelöst haben – hängt von drei Faktoren ab: dem Beherrschen der Sprachübungen, der Vermeidung von Überstunden (im Casual-Modus) und, was am wichtigsten ist, der genauen Beantwortung der letzten Fragen. Jeder Erfolg zählt zu Ihrem Endergebnis.

*Mehr zur Berichtsphase auf der nächsten Seite...*

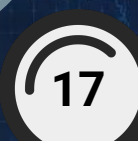

## Wie man einen Fall spielt (9/9)

#### Berichtsphase (2/2)

#### Hello Mr. Police chief!

Please evaluate the investigator As police chief you know a lot about the case. Please evaluate your teammates (or yours) answers.

Issue 1/5

Here there would be the explanation for this question, but showing you precisely who stole the documents, and allowing you to evaluate the answer, but for now - no spoilers!

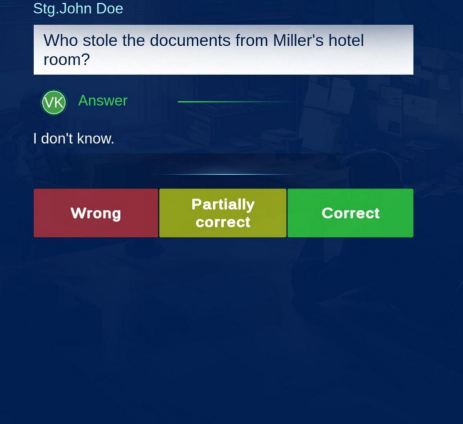

Nachdem alle Spieler ihre Antworten abgegeben haben, schlüpfen Sie in die Rolle eines Polizeichefs. Sie erhalten Antworten von anderen Spielern (oder von Ihren, wenn Sie alleine spielen) zusammen mit Erklärungen.

Deine Aufgabe? Lesen Sie die Antwort und die Erklärung, vergleichen Sie sie und bewerten Sie jede Antwort. Es gibt drei Bewertungsmöglichkeiten: "Falsch", "Teilweise richtig" und "Richtig".

Es geht um Fairness und Vertrauen, daher zählt Genauigkeit. Ihre Urteile wirken sich direkt auf die Leistungsbewertung jedes Spielers aus und prägen den Ausgang des spannenden Falles, den Sie gerade gelöst haben.

Nachdem alle Antworten ausgewertet wurden, erfahren Sie Ihre Punktzahl, und das war's! Herzlichen Glückwunsch zu einem weiteren gelösten Fall!

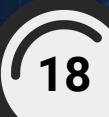

## <span id="page-18-0"></span>Sprachrätsel

Im Hauptmenü können Sie auf die Schaltfläche "Puzzle spielen" tippen, um die Liste aller freigeschalteten Sprachübungen zu öffnen.

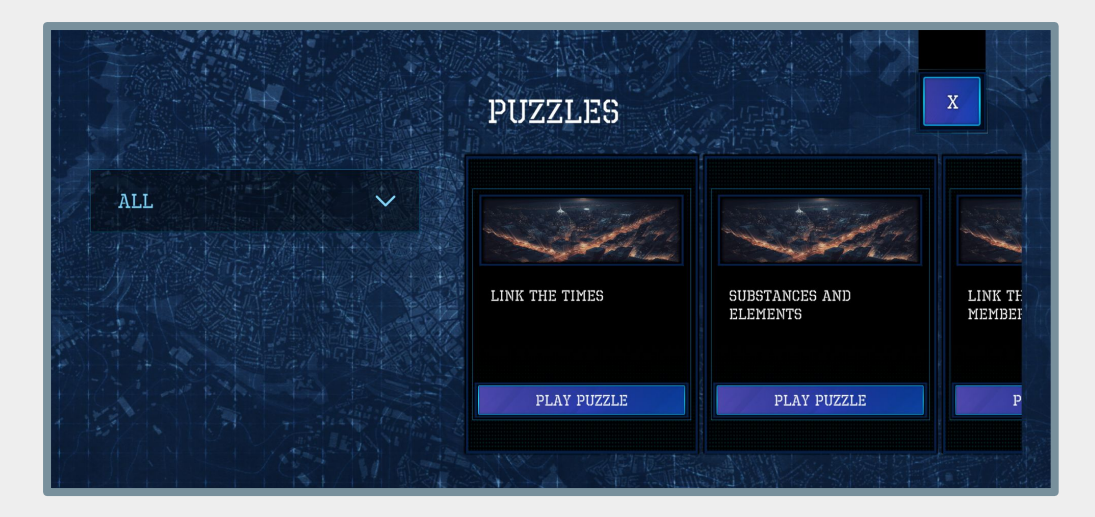

Diese Rätsel bieten unabhängige Herausforderungen und testen Sprachkenntnisse, ohne an bestimmte Fallaktivitäten gebunden zu sein. Unterteilt in thematische und abstrakte Kategorien decken sie verschiedene sprachliche Aspekte ab.

Thematische Übungen beziehen sich direkt auf bestimmte Themen, während abstrakte Übungen umfassendere sprachliche Herausforderungen bieten.

Sie sind unabhängig voneinander zugänglich und bieten gezielte Sprachübungen, die die Sprachkompetenz über die Falluntersuchung hinaus verbessern. Wenn Sie Language Detective in einer Lernumgebung spielen, werden Sie möglicherweise von Pädagogen gebeten, diese Übungen noch einmal durchzugehen, um sie zu analysieren oder weitere Kommentare abzugeben.

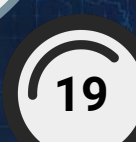

# <span id="page-19-0"></span>Projekt Information

#### Projekttitel: **Language Detective – Interaction-Based Language Learning**

#### Projektnummer: **2020-3-PL01-KA205-095063**

Language Detective ist ein K2-Aktions-Erasmus+-Projekt. Der Schwerpunkt liegt auf der Entwicklung von Soft Skills und der Verbesserung von Sprachlernmethoden durch innovative Ansätze. Das Projekt integriert Technologie, Gamification und kollaborative Lernstrategien, um den Spracherwerb der Teilnehmer zu verbessern. Language Detective zielt darauf ab, kulturelles Verständnis, Kompetenzentwicklung und Mehrsprachigkeit durch ansprechende und interaktive Plattformen zu fördern. Diese Initiativen zielen darauf ab, aktuelle Herausforderungen in der Jugendintegration und Sprachbildung anzugehen und gleichzeitig den interkulturellen Austausch und die Zusammenarbeit zwischen teilnehmenden Institutionen und Lernenden in ganz Europa zu fördern. Das Projekt wurde von folgenden Organisationen entwickelt:

- Stowarzyszenie Mistrzów Gry Tempus (Polen)
- Ingenious Knowledge (Deutschland)
- Goethe-Institut (Niederlassung in Großbritannien)
- IZI School (Malta)

Webseite:<https://languagedetective.eduproject.eu/>

Das Language Detective Spielerhandbuch wurde von Jakub Łapot erstellt

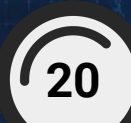